#### **KARTA PRZEDMIOTU**

#### **I. Dane podstawowe**

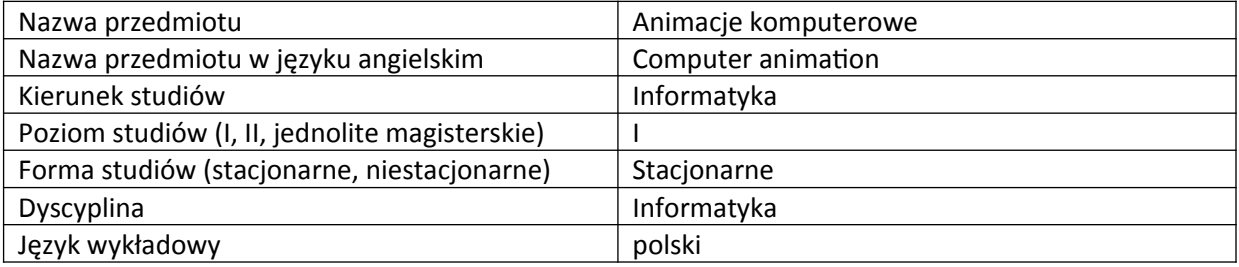

Koordynator przedmiotu/osoba odpowiedzialna | dr Armen Grigoryan

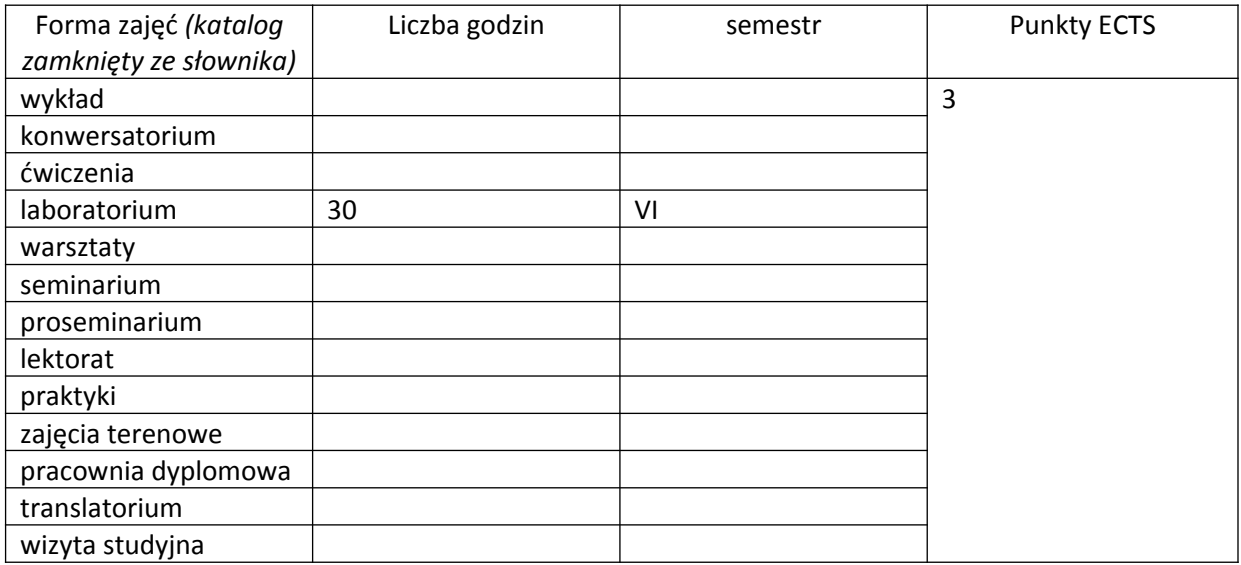

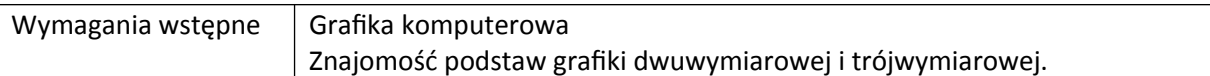

#### **II. Cele kształcenia dla przedmiotu**

Przekazanie studentom wiedzy o technikach animacji dwuwymiarowej i trójwymiarowej grafiki komputerowej.

Zapoznanie studentów z obsługą programów umożliwiających tworzenie i edycję animacji komputerowej.

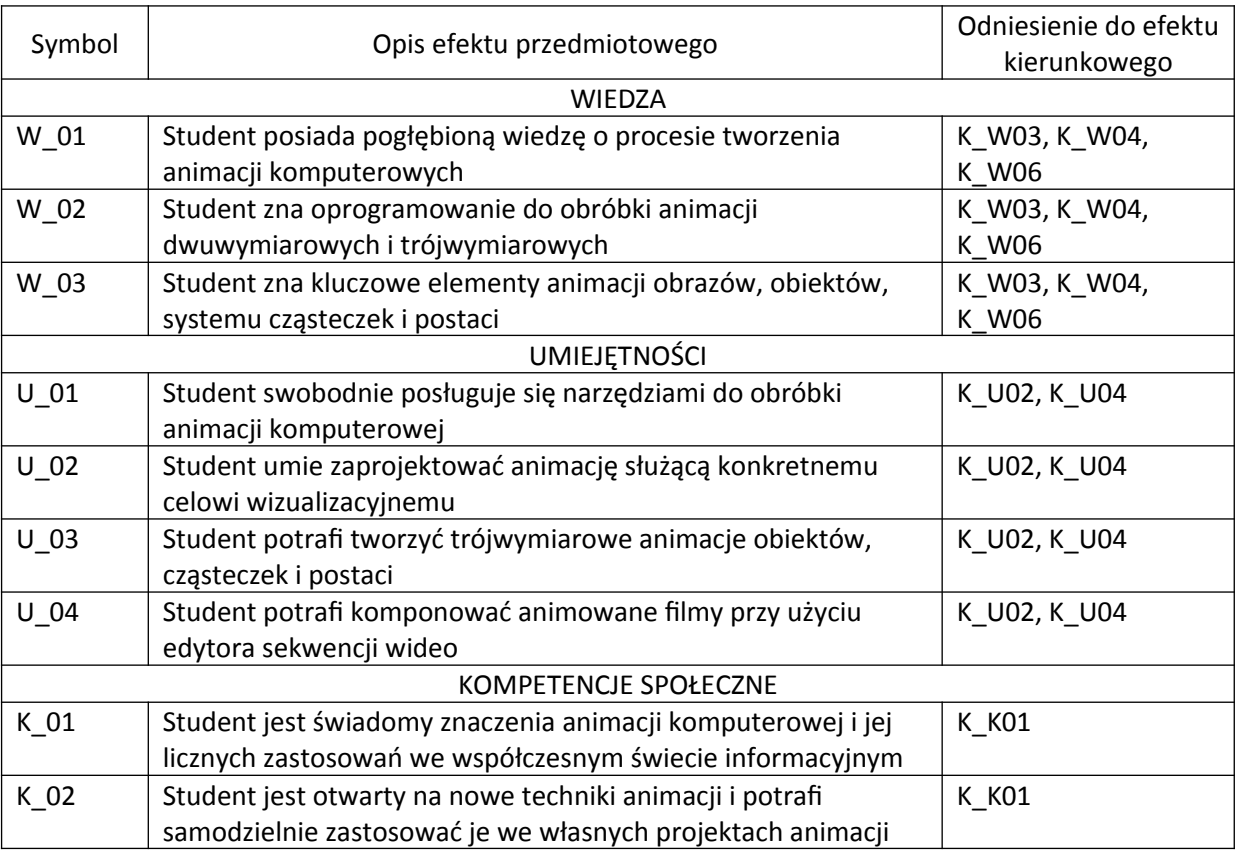

# **III. Efekty uczenia się dla przedmiotu wraz z odniesieniem do efektów kierunkowych**

## **IV. Opis przedmiotu/ treści programowe**

Praca z oprogramowaniem do tworzenia i edycji animacji dwuwymiarowej i trójwymiarowej grafiki komputerowej. Wykorzystanie grease pencil w animacji 2D. Animacja interpolowana. Ruch obiektów po krzywej. Animacja kształtu obiektu. Animacja kamery. Zastosowanie systemów cząsteczkowych w animacji. Kinematyka forward oraz inverse. Animacja postaci. Skryptowanie animacji. Green screen. Motion tracking. Uwzględnienie fizycznych właściwości obiektów w animacji. Podstawy montażu wideo, compositingu i efektów specjalnych.

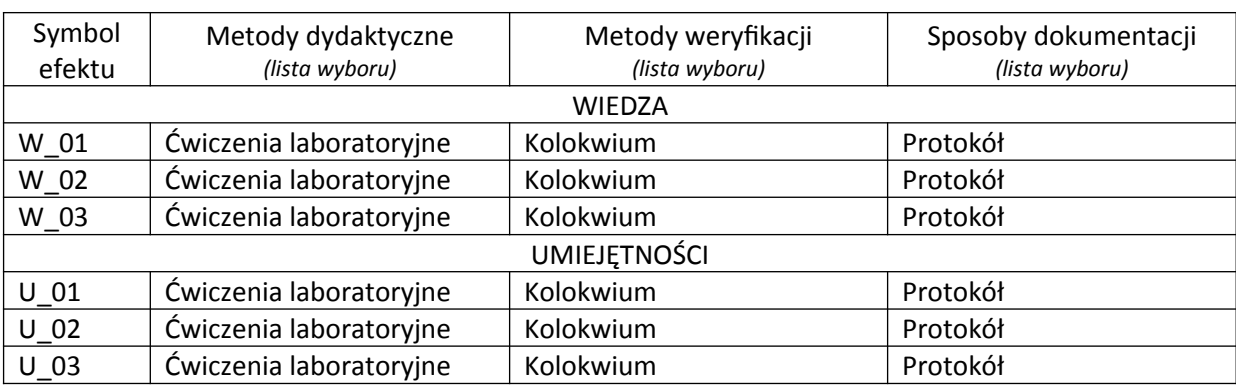

## **V. Metody realizacji i weryfikacji efektów uczenia się**

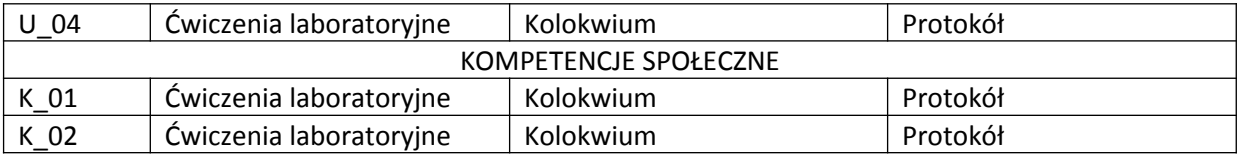

#### **VI. Kryteria oceny, wagi…**

Zaliczenie na ocenę: 2 kolokwia - 100%.

PUNKTACJA DLA OCENY KOŃCOWEJ:

91% - 100% bardzo dobry,

81% - 90% dobry z plusem,

71% - 80% dobry,

61% - 70% dostateczny z plusem,

50% - 60% dostateczny,

poniżej 50% niedostateczny.

Szczegółowe zasady oceniania są podawane studentom z każdą edycją przedmiotu.

## **VII. Obciążenie pracą studenta**

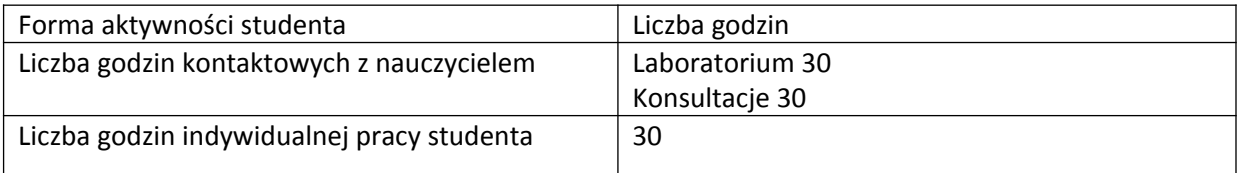

## **VIII. Literatura**

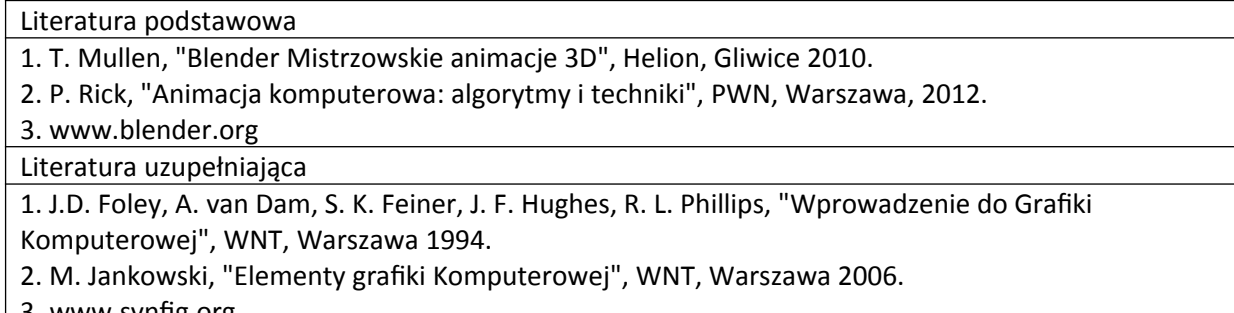

3. www.synfig.org